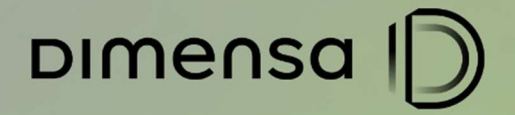

# DOCUMENTO DE CONFIGURAÇÃO

# CENÁRIOS DE TESTES IFRS9 RENEGOCIAÇÃO E REESTRUTURAÇÃO

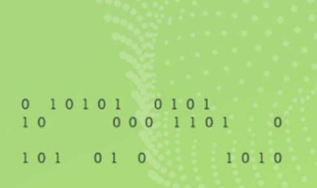

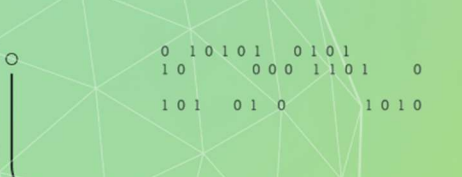

dimensa.com

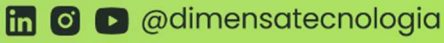

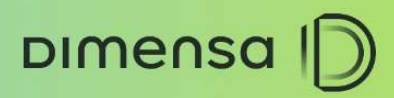

# **SUMÁRIO**

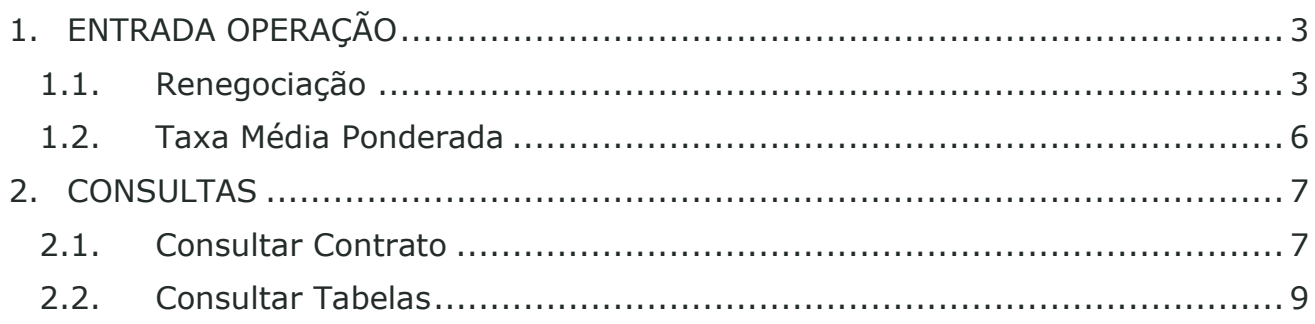

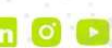

 $\circ$  -

<sup>3</sup>

# 1. ENTRADA OPERAÇÃO

## 1.1. Renegociação e Reestruturação

 $D$ Imensa  $|D|$ 

Este cenário possibilita entrar com uma Renegociação ou Reestruturação possibilitando identificar os tipos de movimento das operações. A forma de entrada é semelhante, diferenciando o tipo e informações de estágio e motivo, desta forma a Reestruturação entra como Ativo Problemático.

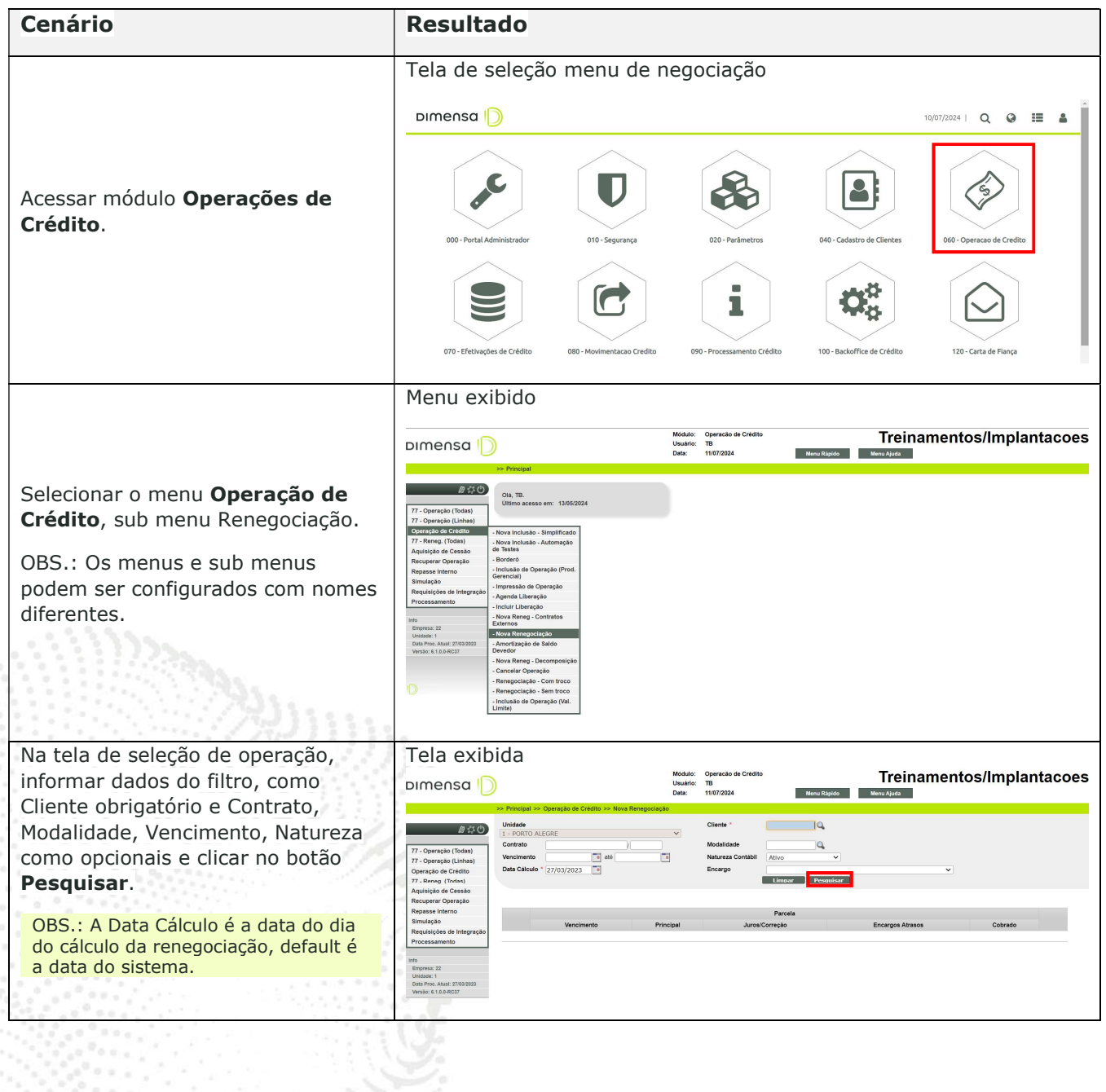

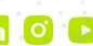

 $\circ$ 

DIMENSA |

#### CENÁRIOS HOMOLOGAÇÃO

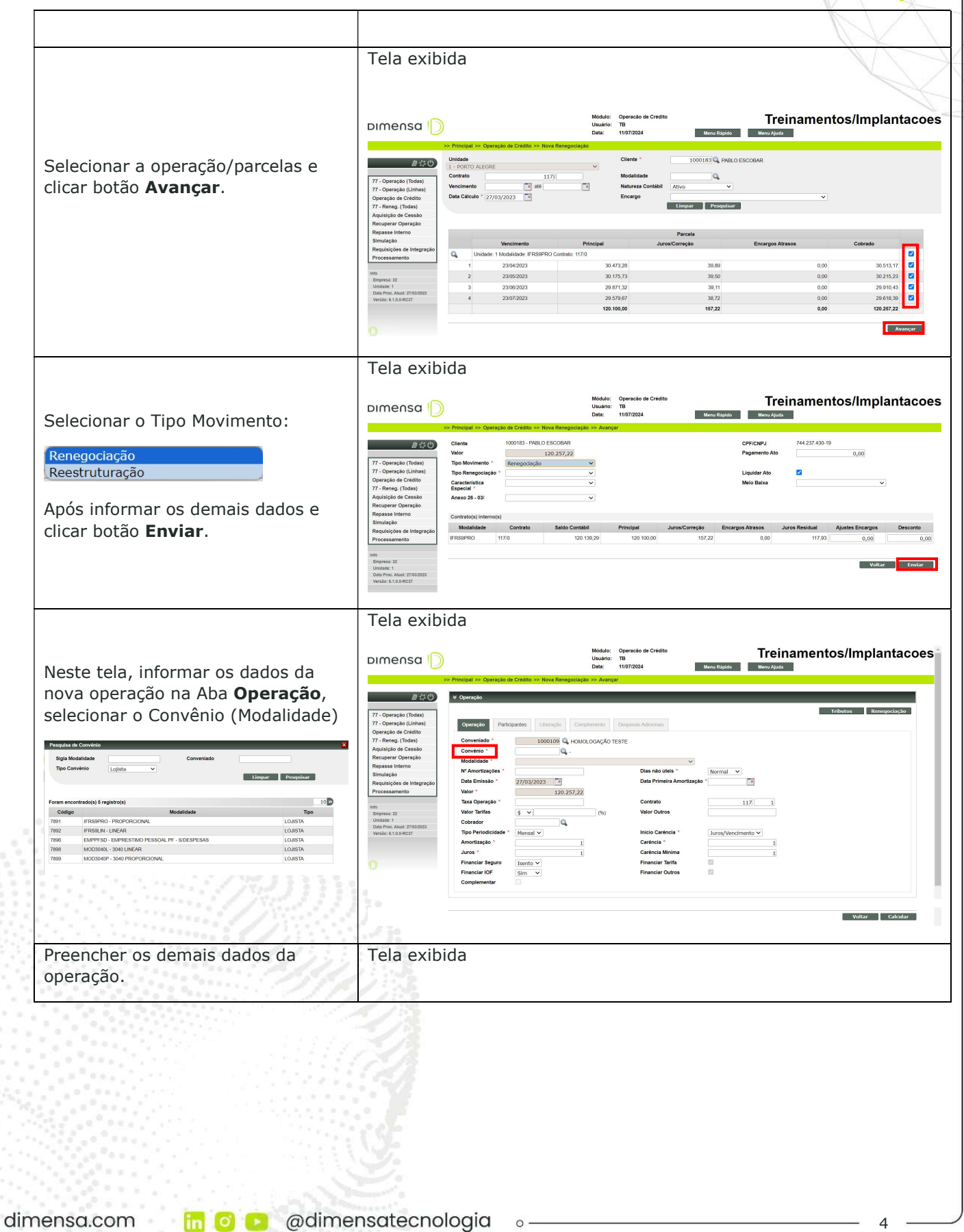

 $D$ Imensa  $|D|$ 

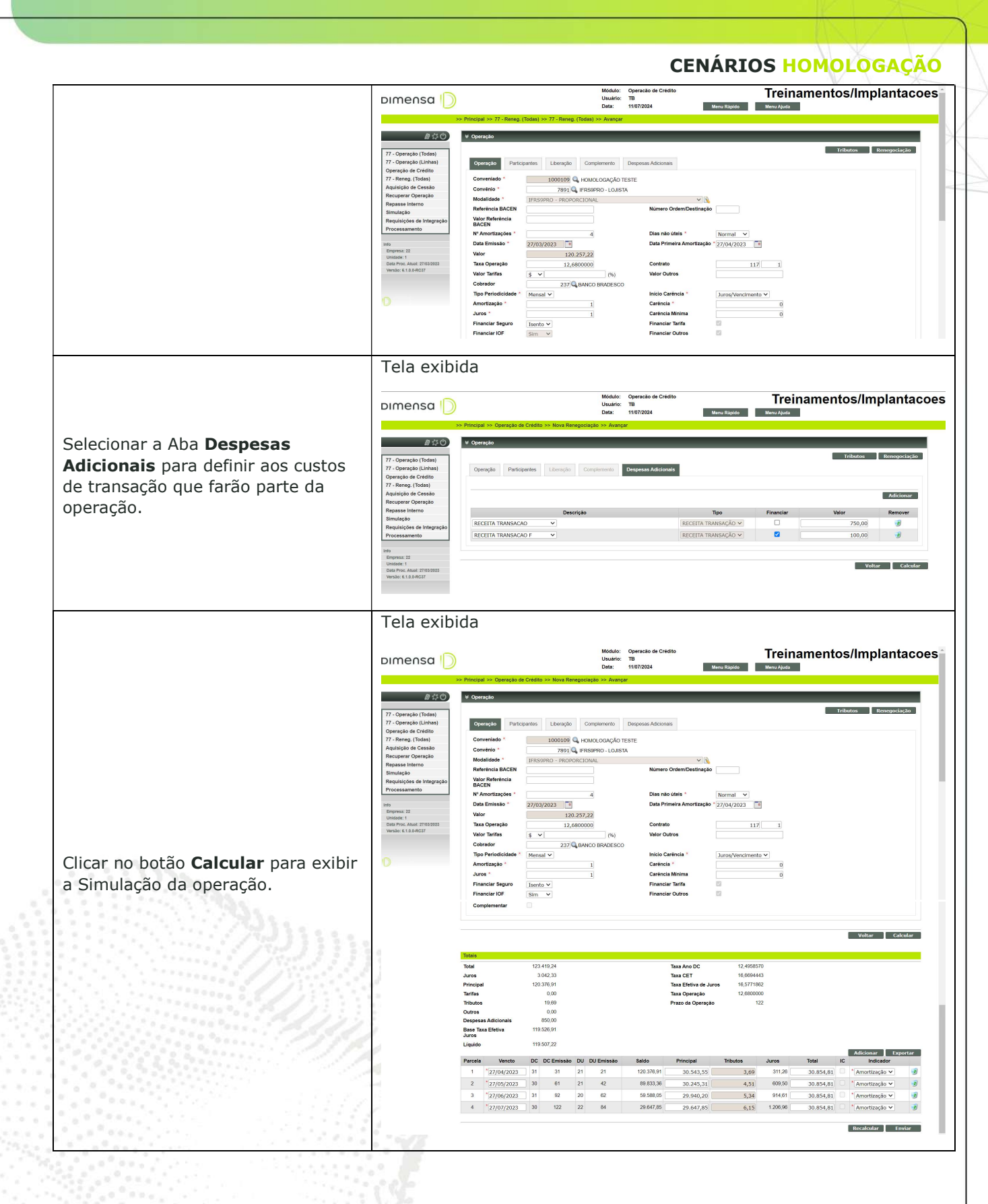

dimensa.com

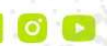

 $\circ$  -

5

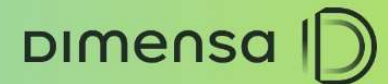

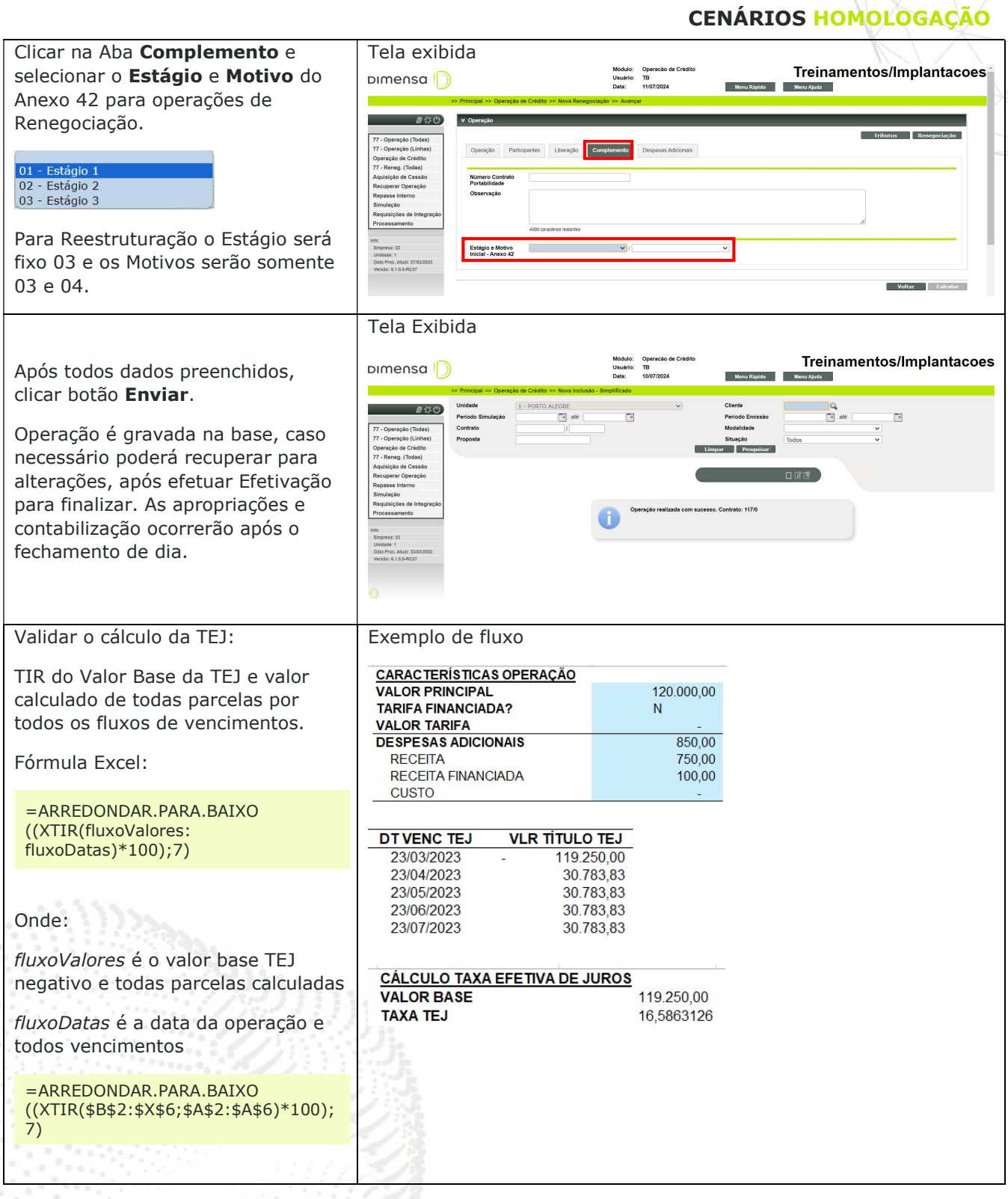

## 1.2. Taxa Média Ponderada

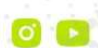

<sup>6</sup>

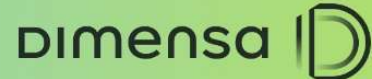

Este cenário possibilita validar o cálculo da Taxa Média Ponderada caso uma operação de Reestruturação realizada a partir da seleção de mais de um contrato.

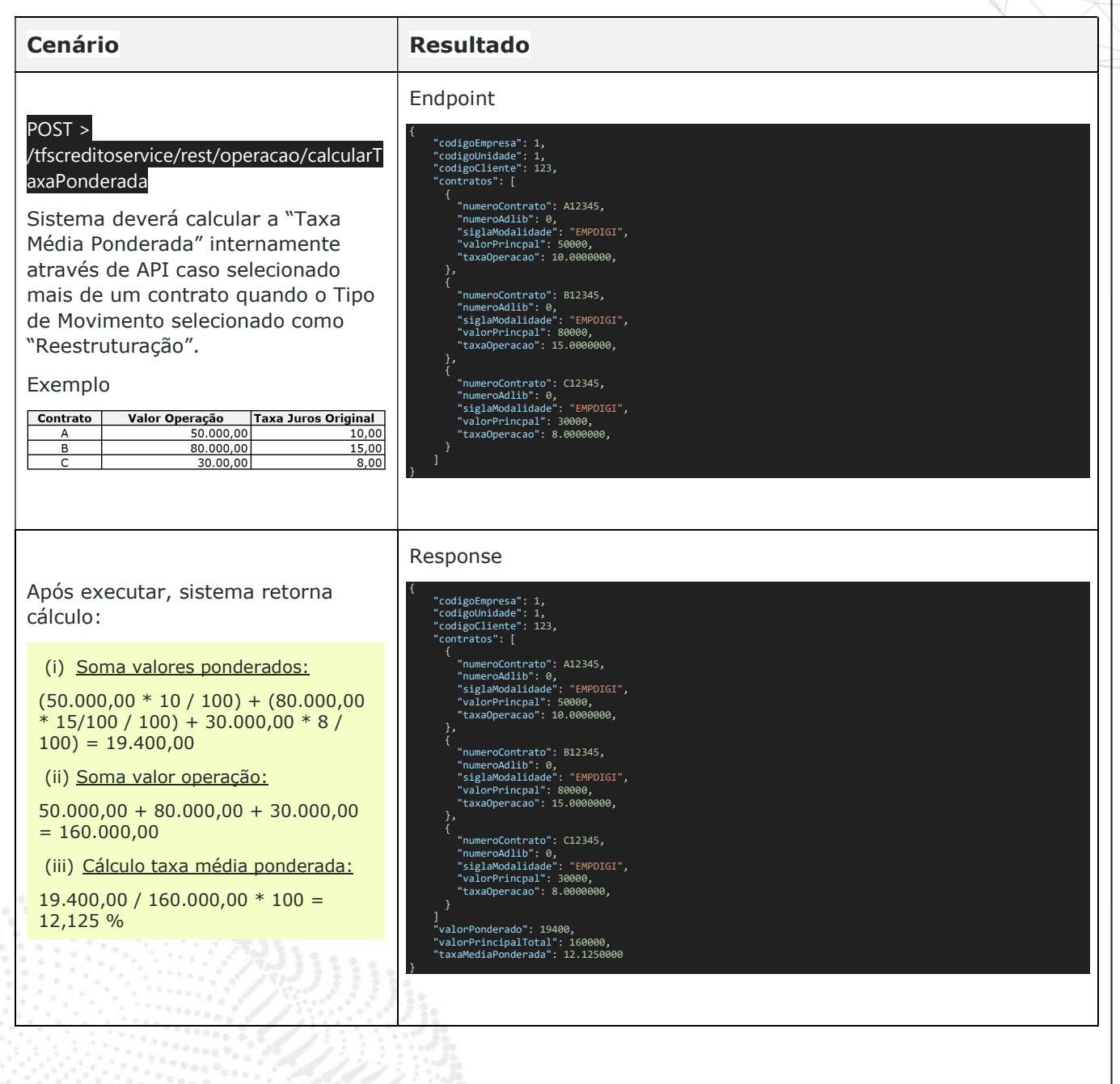

# 2. CONSULTAS

Tela de consulta da operação no módulo Credimaster PB.

### 2.1. Consultar Contrato

dimensa.com

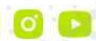

**fin o a** @dimensatecnologia

 $\circ$   $-$ 

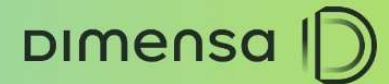

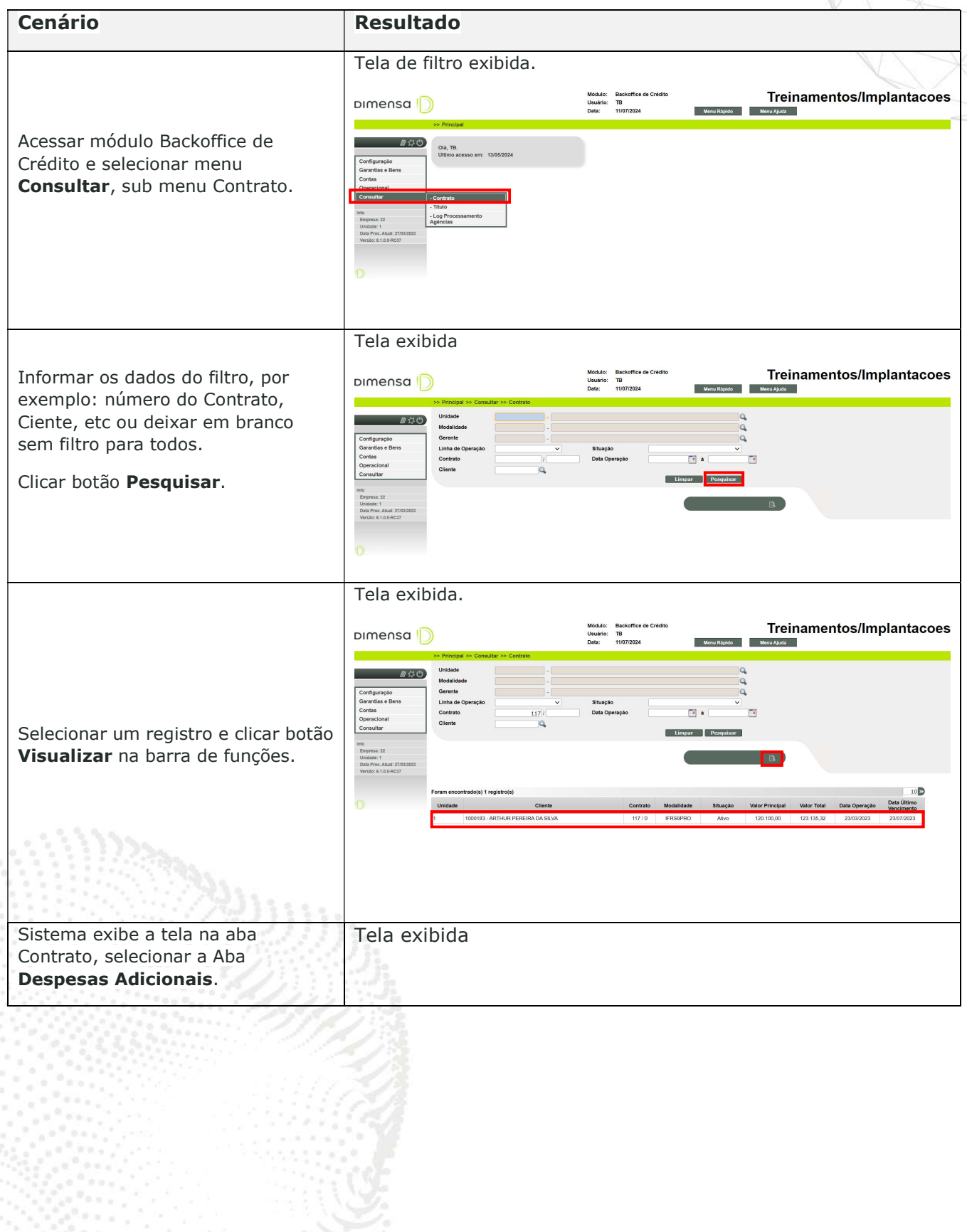

dimensa.com

 $\circ$  -

DIMENSA D

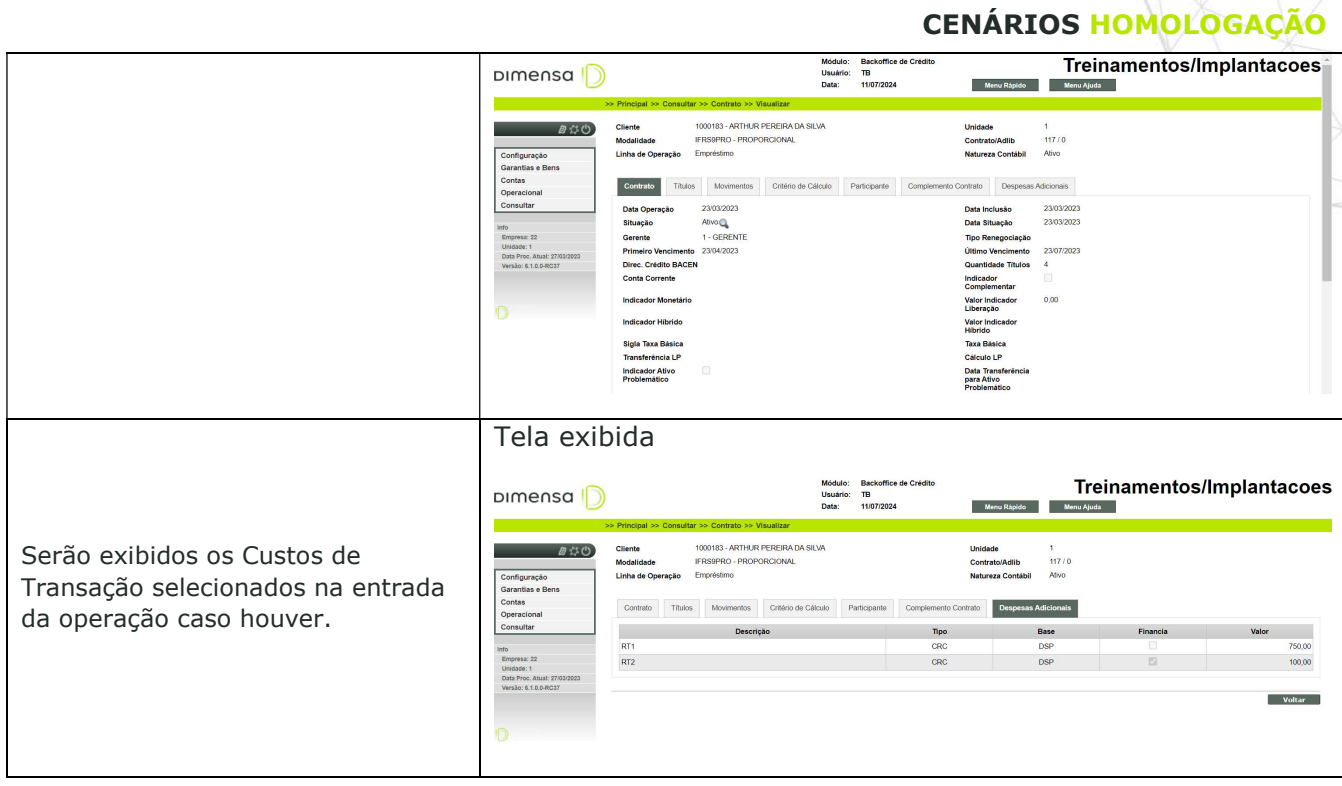

### 2.2. Consultar Tabelas

Relação das principais tabelas após a inclusão e efetivação da operação das informações gravadas no banco de dados do Credimaster.

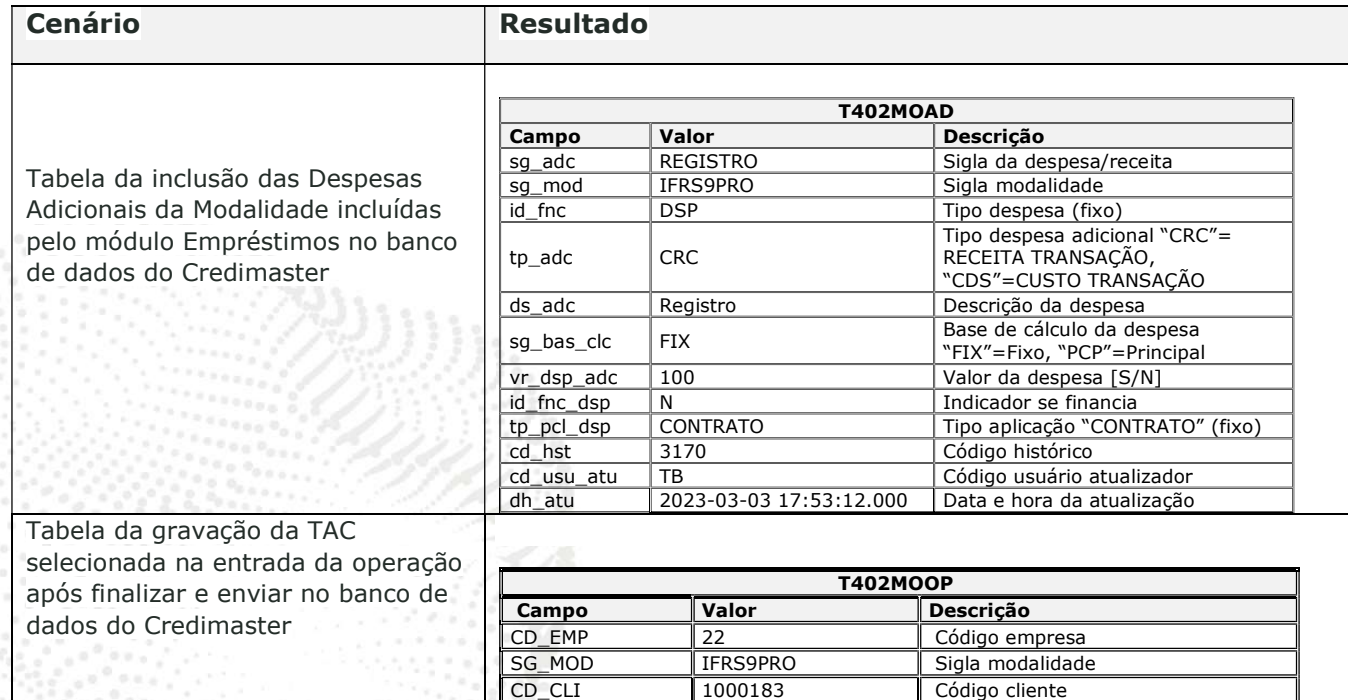

DIMENSA |D

#### CENÁRIOS HOMOLOGAÇÃO

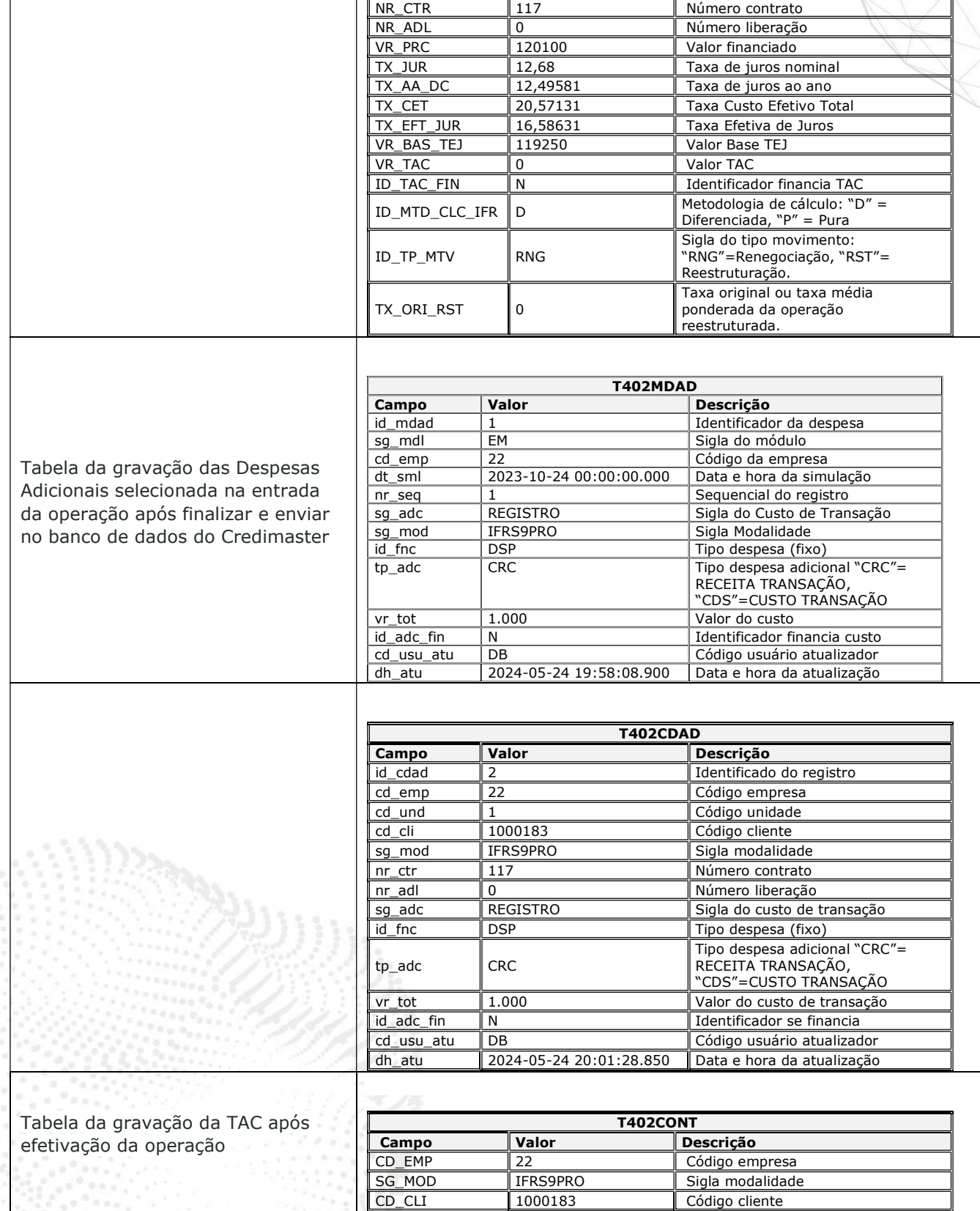

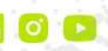

 $-10$ 

NR\_CTR 117 Número contrato NR\_ADL 0 Número liberação

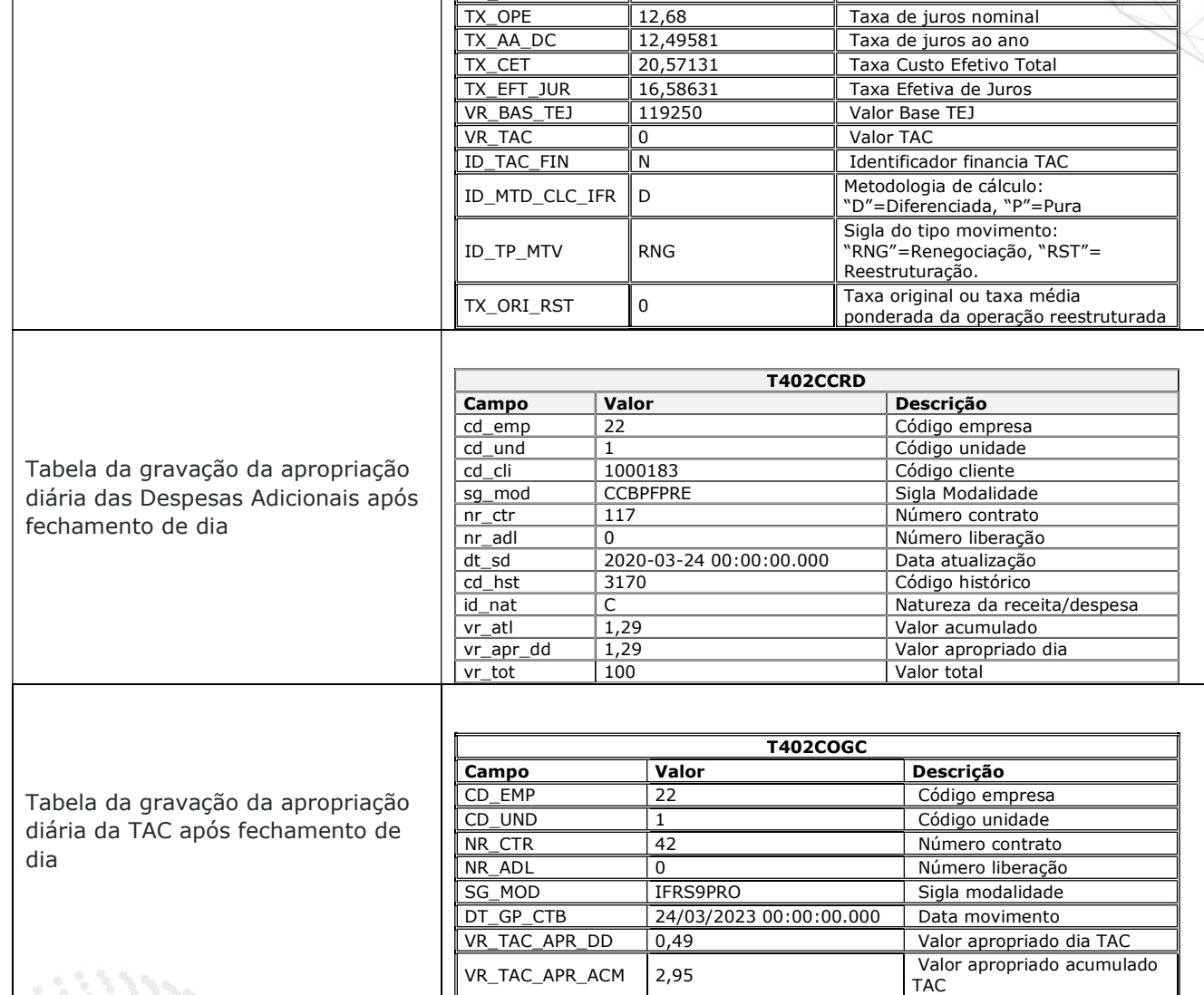

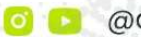

th o adimensatecnologia

 $\circ$  -

<sup>11</sup>

### CENÁRIOS HOMOLOGAÇÃO

DIMENSA |D

VR\_PCP 120100 Valor financiado